## ФГБОУ ВО «БАШКИРСКИЙ ГОСУДАРСТВЕННЫЙ УНИВЕРСИТЕТ» ФИЗИКО-ТЕХНИЧЕСКИЙ ИНСТИТУТ

Утверждено: на заседании кафедры геофизики протокол № 5 от 15 января 2021 г.

Согласовано: Председатель УМК физико-технического института

Зав. кафедрой <u>Фуу</u> /Валиуллин Р.А.

 $\mathcal{L}$  / Балапанов М.Х.

# **РАБОЧАЯ ПРОГРАММА ДИСЦИПЛИНЫ (МОДУЛЯ)**

дисциплина Алгоритмы и системы обработки и интерпретации гидродинамических данных

Часть, формируемая участниками образовательных отношений Дисциплина специализации

### **программа специалитета**

Направление подготовки (специальность) 21.05.03 Технология геологической разведки

Специализация Геофизические методы исследования скважин

Квалификация Горный инженер-геофизик. Горный инженер-буровик

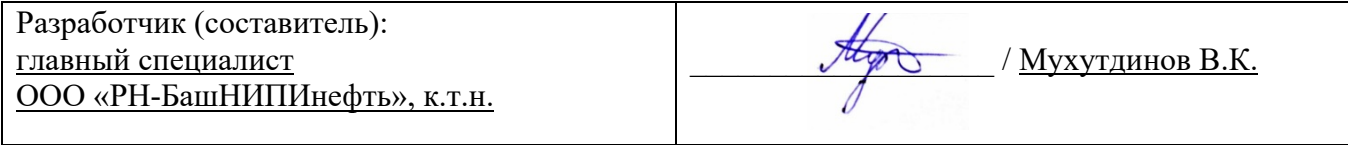

Для приема: 2021 г.

Составитель: Мухутдинов В.К.

Рабочая программа дисциплины утверждена на заседании кафедры геофизики протокол от 15 января 2021 г. № 5.

Дополнения и изменения, внесенные в рабочую программу дисциплины, утверждены на заседании кафедры геофизики, протокол № 13 от 15 июня 2021 г.

Заведующий кафедрой <u>Далиуллин Р.А.</u>/

Дополнения и изменения, внесенные в рабочую программу дисциплины, утверждены на заседании кафедры геофизики, протокол №  $\overline{or}$  « $\overline{or}$  »  $\overline{20}$  г.

Заведующий кафедрой \_\_\_\_\_\_\_\_\_\_\_\_\_\_\_\_\_\_\_/ \_\_\_\_\_\_\_\_\_\_\_\_\_Ф.И.О./

Дополнения и изменения, внесенные в рабочую программу дисциплины, утверждены на заседании кафедры геофизики, протокол № \_\_\_\_ от «\_\_\_\_» \_\_\_\_\_\_\_\_\_\_\_ 20 \_ г.

Заведующий кафедрой **деятелься по последнительно по таких** от тема Ф.И.О./

#### **Список документов и материалов**

1. Перечень планируемых результатов обучения по дисциплине, соотнесенных с установленными в образовательной программе индикаторами достижения компетенций

2. Цель и место дисциплины в структуре образовательной программы

3. Содержание рабочей программы (объем дисциплины, типы и виды учебных занятий, учебно-методическое обеспечение самостоятельной работы обучающихся)

4. Фонд оценочных средств по дисциплине

4.1. Перечень компетенций и индикаторов достижения компетенций с указанием соотнесенных с ними запланированных результатов обучения по дисциплине. Описание критериев и шкал оценивания результатов обучения по дисциплине.

4.2. Типовые контрольные задания или иные материалы, необходимые для оценивания результатов обучения по дисциплине, соотнесенных с установленными в образовательной программе индикаторами достижения компетенций. Методические материалы, определяющие процедуры оценивания результатов обучения по дисциплине.

5. Учебно-методическое и информационное обеспечение дисциплины

5.1. Перечень основной и дополнительной учебной литературы, необходимой для освоения дисциплины

5.2. Перечень ресурсов информационно-телекоммуникационной сети «Интернет» и программного обеспечения, необходимых для освоения дисциплины, включая профессиональные базы данных и информационные справочные системы

6. Материально-техническая база, необходимая для осуществления образовательного процесса по дисциплине

## **1. Перечень планируемых результатов обучения по дисциплине, соотнесенных с установленными в образовательной программе индикаторами достижения компетенций**

По итогам освоения дисциплины обучающийся должен достичь следующих результатов обучения:

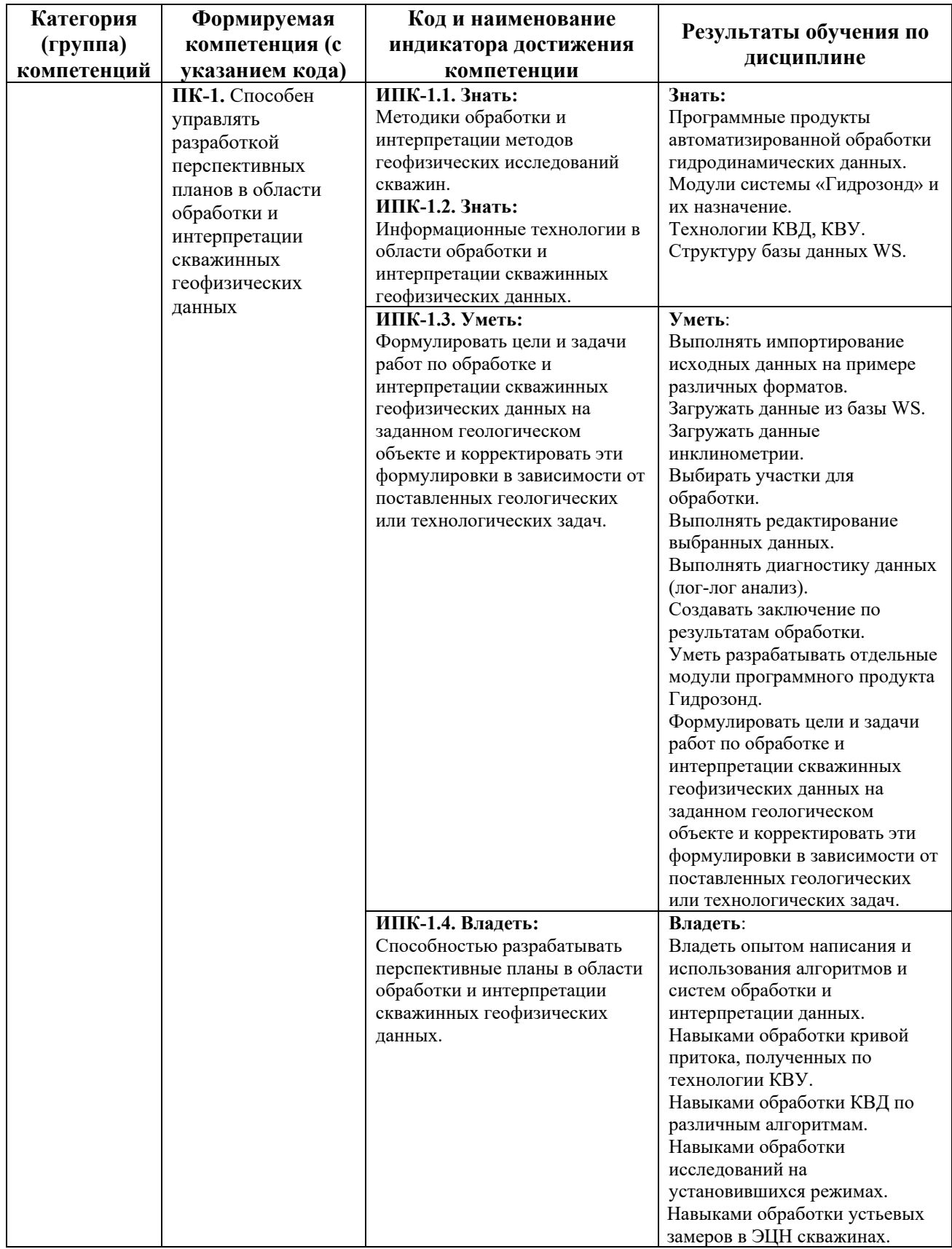

### **2. Цель и место дисциплины в структуре образовательной программы**

Дисциплина «*Алгоритмы и системы обработки и интерпретации гидродинамических данных*» относится к *дисциплинам специализации части* учебного плана по специальности 21.05.03 Технология геологической разведки, специализация «Геофизические методы исследования скважин», *формируемой участниками образовательных отношений*.

Дисциплина изучается на *5 курсе* в *А* семестре.

Цели изучения дисциплины: изучение автоматизированных алгоритмов обработки и интерпретации данных ГДИС в системе ГИДРОЗОНД, их возможностей и использования, а также в изучении способов разработки программного обеспечения для системы ГИДРОЗОНД.

В процессе обучения данной дисциплины студент приобретает знания по алгоритмам и системам обработки данных гидродинамических исследований скважин (ГДИС). Она практически способствует формированию инновационного мировоззрения студента, более глубокому пониманию элементов информационных технологий.

В процессе обучения студенту прививается понимание эффективности использования компьютеров для автоматизации решения практических задач и важности роли информационных технологий в современном производстве.

### **3. Содержание рабочей программы (объем дисциплины, типы и виды учебных занятий, учебно-методическое обеспечение самостоятельной работы обучающихся)**

Содержание рабочей программы представлено в Приложении № 1.

### **4. Фонд оценочных средств по дисциплине**

### **4.1. Перечень компетенций и индикаторов достижения компетенций с указанием соотнесенных с ними запланированных результатов обучения по дисциплине. Описание критериев и шкал оценивания результатов обучения по дисциплине.**

Код и формулировка компетенции **ПК-1:**

- способен управлять разработкой перспективных планов в области обработки и интерпретации скважинных геофизических данных.

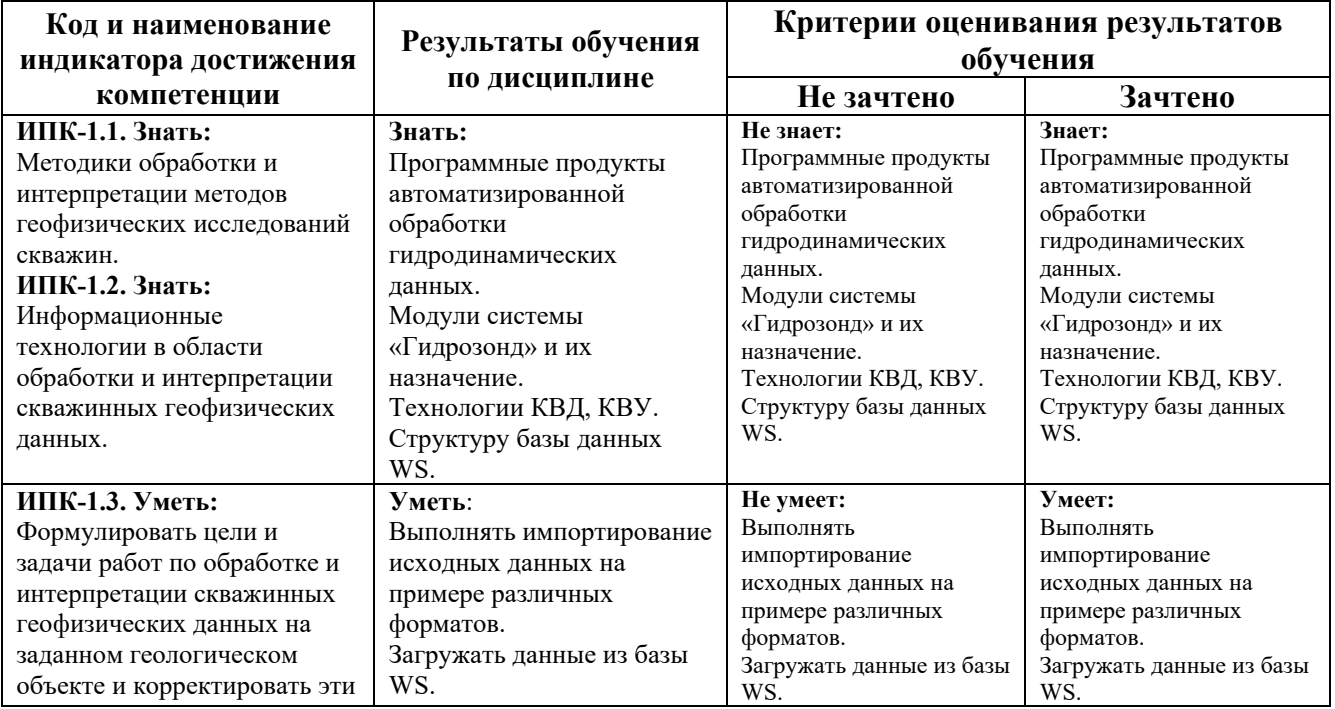

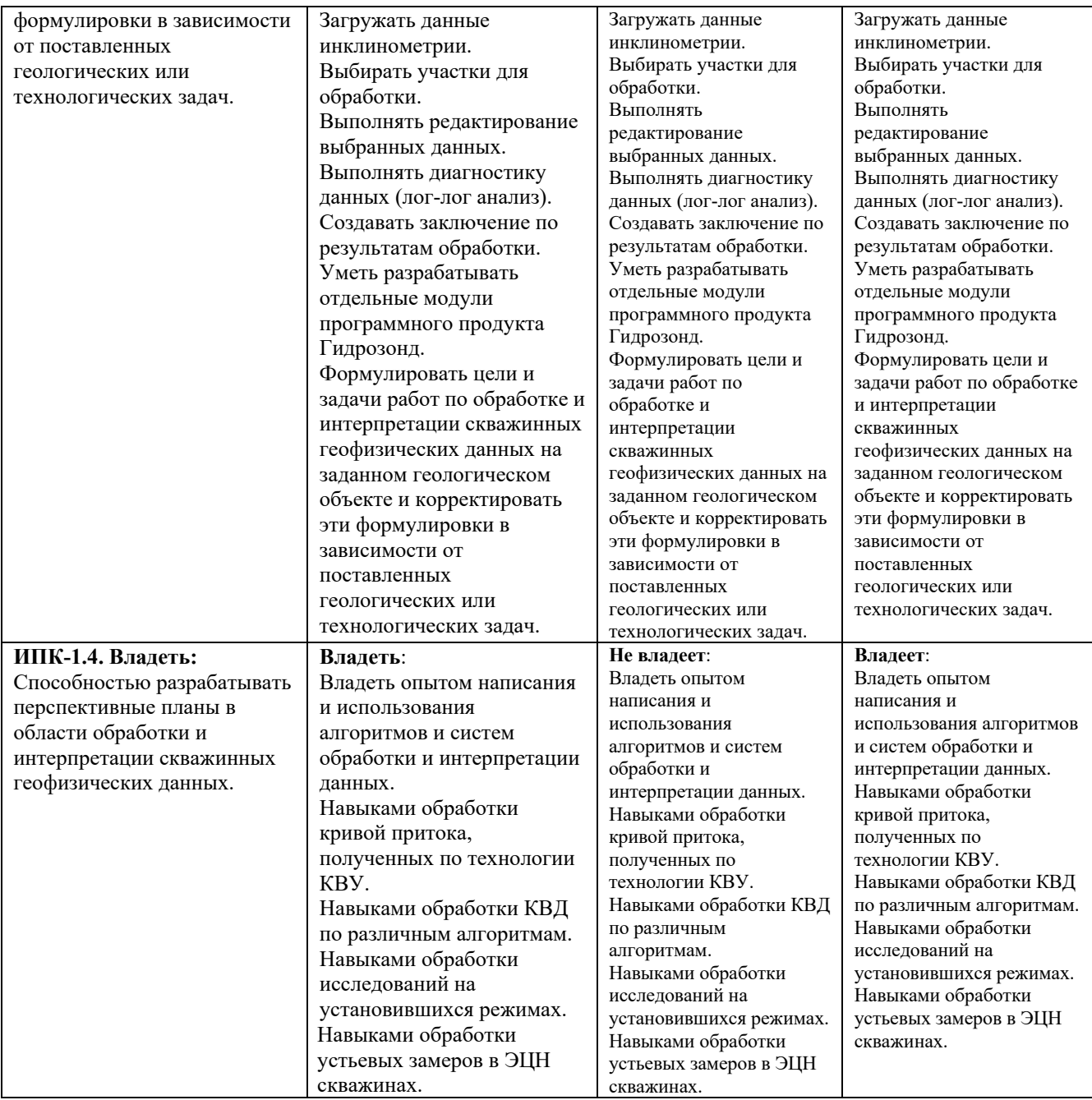

Критериями оценивания являются баллы, которые выставляются за виды деятельности (оценочные средства) по итогам изучения модулей (разделов дисциплины), перечисленных в рейтинг-плане дисциплины. Для зачета: текущий контроль – 50 баллов; рубежный контроль – 50 баллов, поощрительные баллы – максимум 10.

Шкалы оценивания:

*для зачета:* 

зачтено – от 60 до 110 рейтинговых баллов (включая 10 поощрительных баллов), не зачтено – от 0 до 59 рейтинговых баллов).

## **Критерий оценивания расчетно-графической работы:**

Код и формулировка компетенции **ПК-1:**

- способен управлять разработкой перспективных планов в области обработки и интерпретации скважинных геофизических данных.

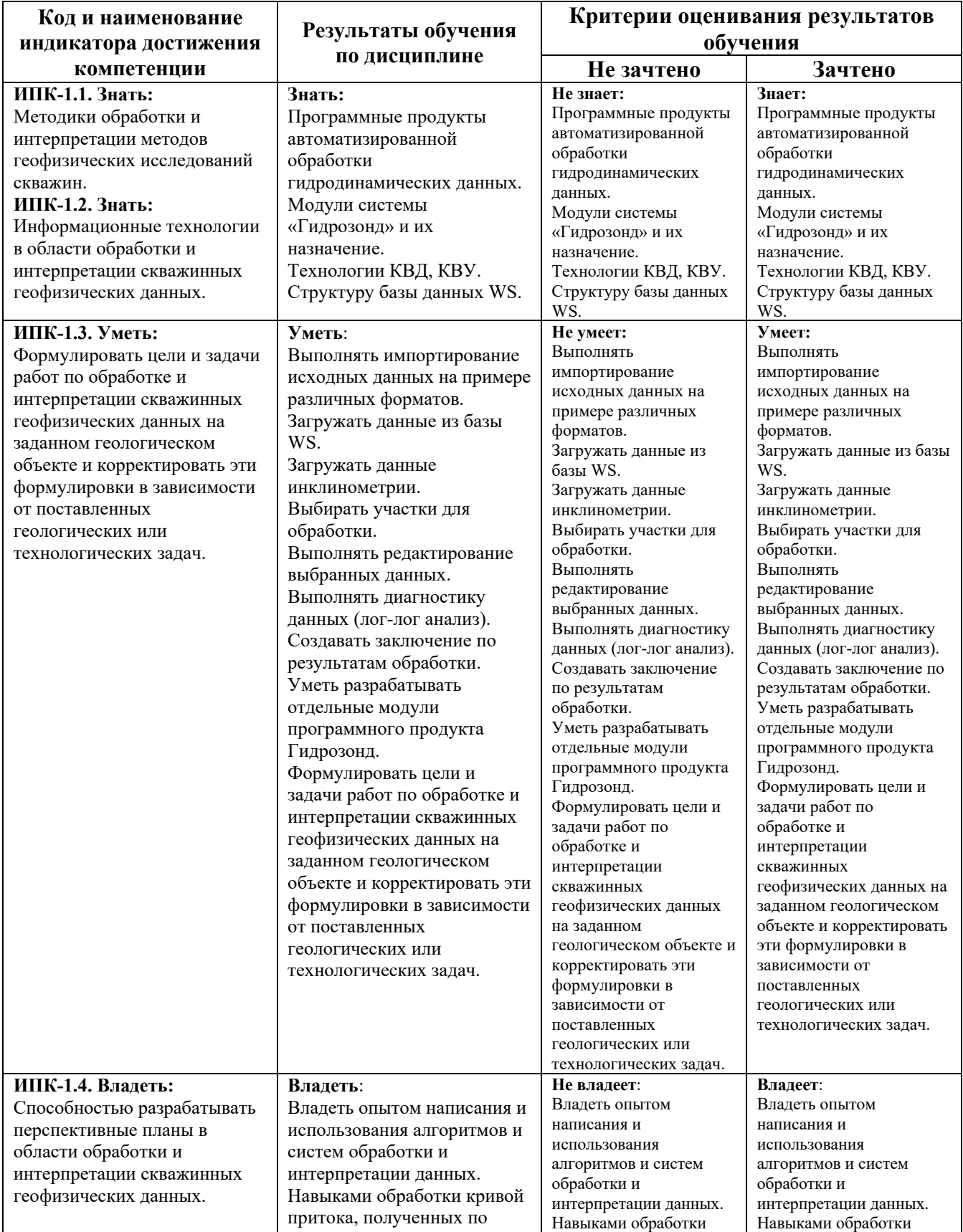

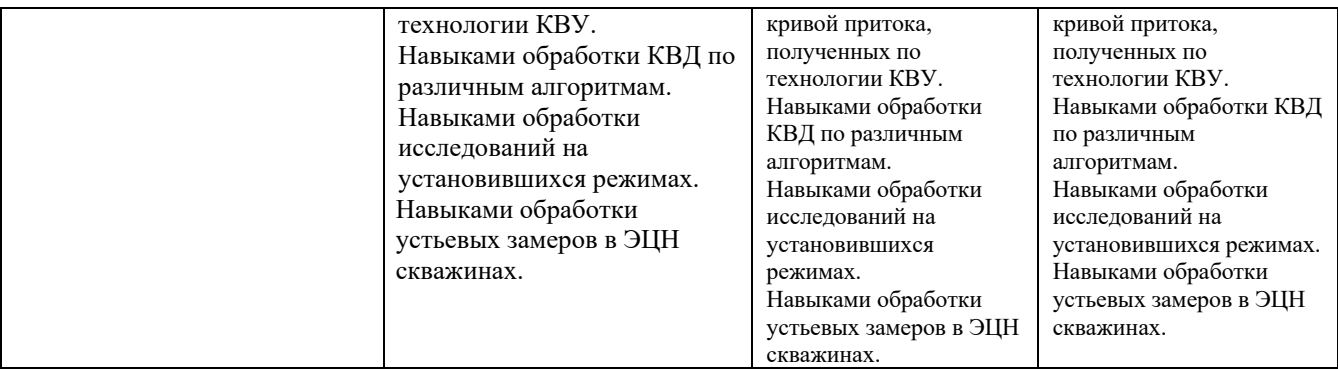

Шкала оценивания РГР:

Оценка «зачтено» выставляется, если студент подготовил РГР. Оформил его согласно требованиям, либо с незначительными ошибками. Во время защиты работы правильно ответил на основные вопросы по заданию.

Оценка «не зачтено» выставляется, если студент не подготовил РГР или подготовил с грубыми нарушениями. Имеются серьезные пробелы в знаниях.

## **4.2. Типовые контрольные задания или иные материалы, необходимые для оценивания результатов обучения по дисциплине, соотнесенных с установленными в образовательной программе индикаторами достижения компетенций. Методические материалы, определяющие процедуры оценивания результатов обучения по дисциплине.**

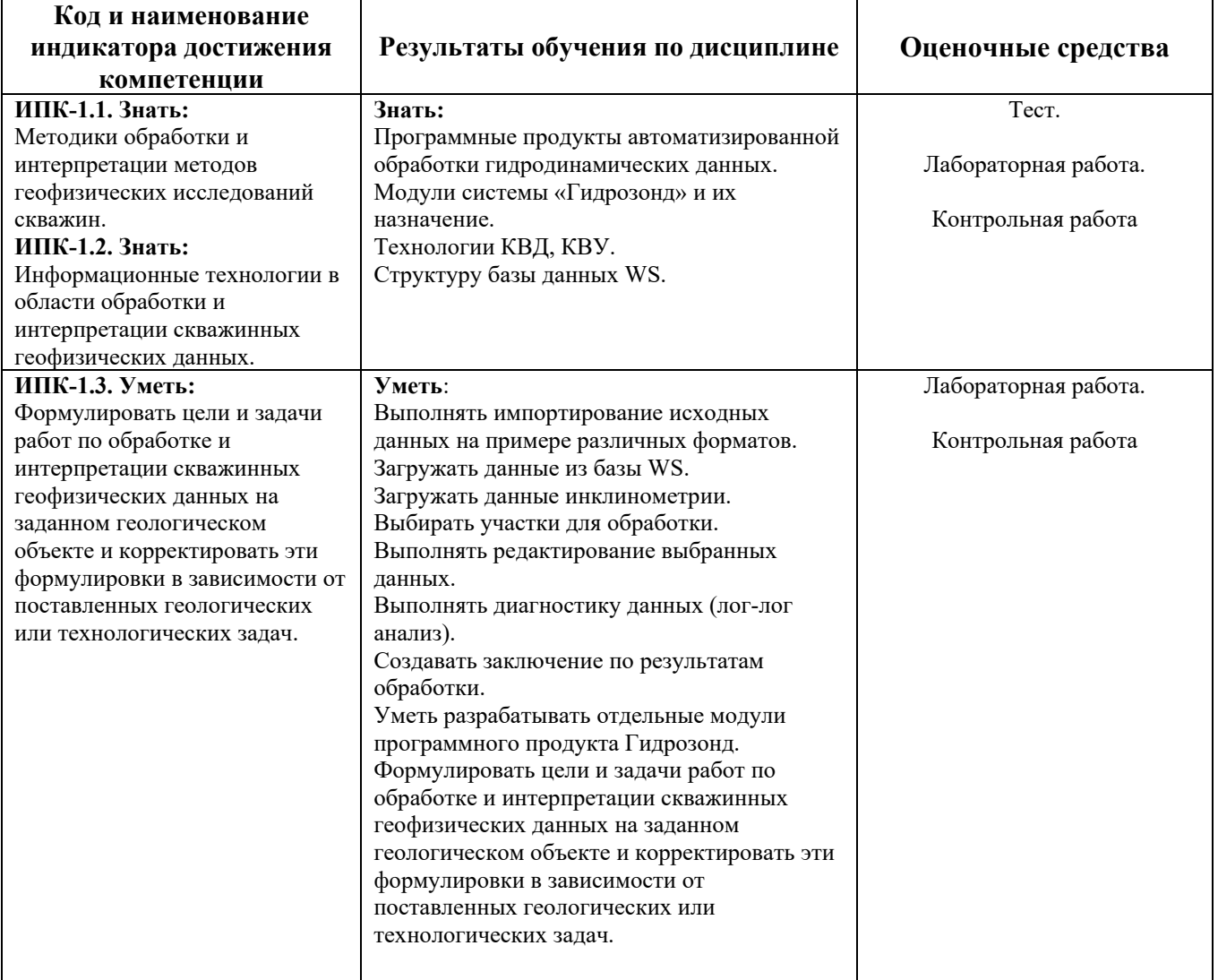

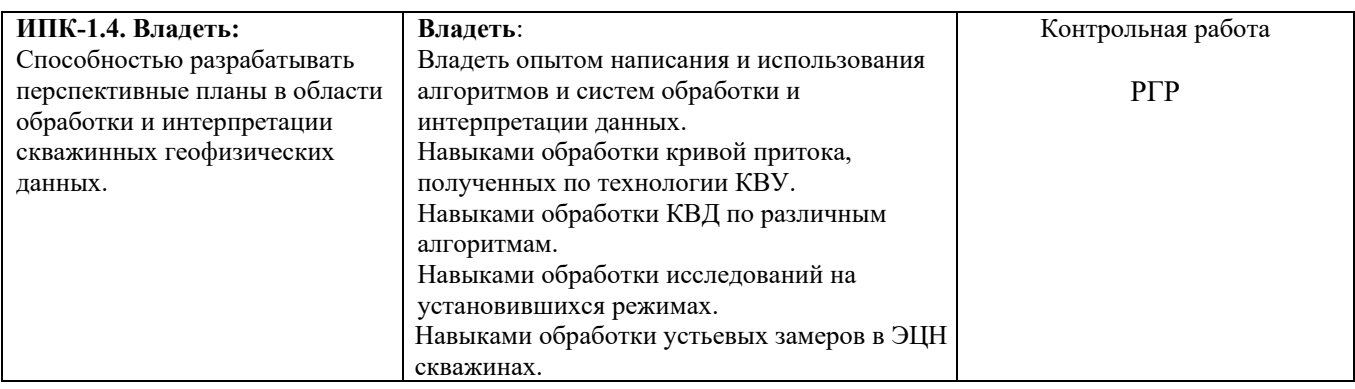

#### **Рейтинг – план дисциплины**

## **«Алгоритмы и системы обработки и интерпретации гидродинамических данных»**

Специальность: 21.05.03 Технология геологической разведки Курс  $\underline{5}$ , семестр  $\underline{A}$ 

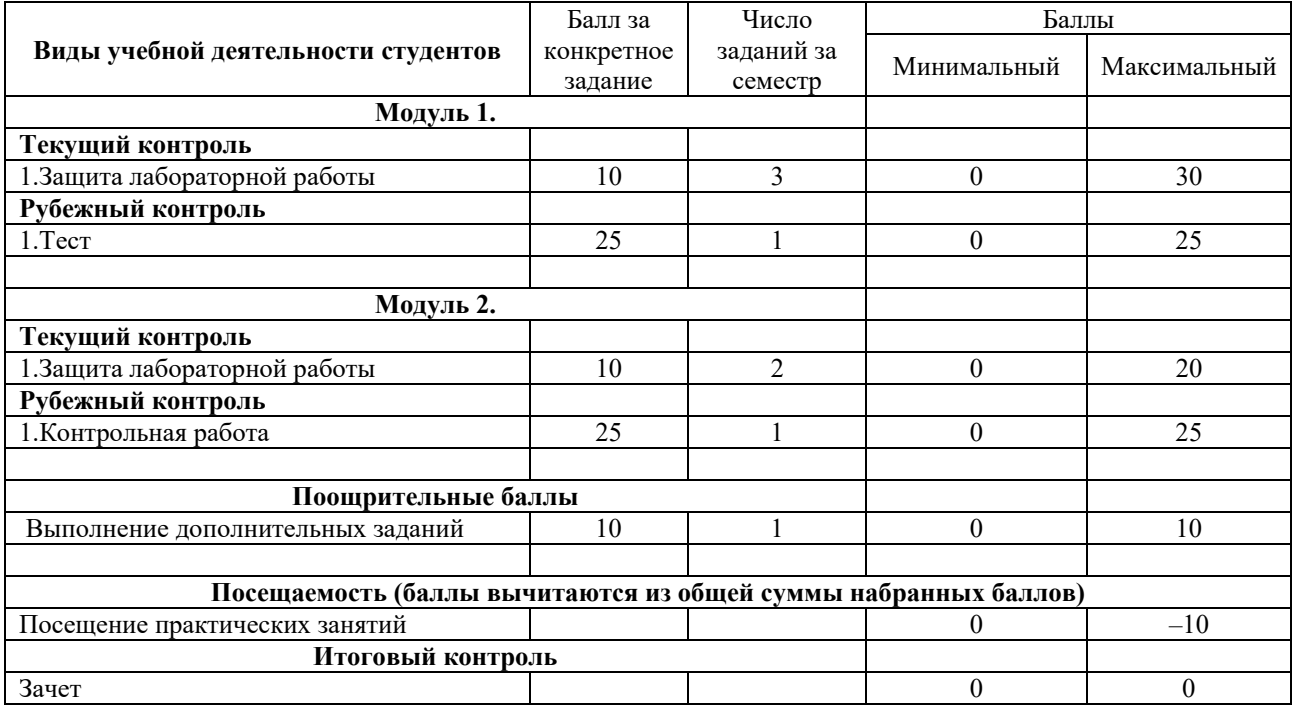

### **Задания для теста**

#### Описание теста:

Тест состоит из 25 теоретических вопросов. Время выполнения – 45 минут. Каждый вопрос оценивается в 1 балл. Максимально возможное количество баллов за тест – 25.

#### **Пример тестового задания**

1. В исходном файле не содержалось единиц измерения для кривой давления и времени, поэтому данные были импортированы «как есть». С помощью какого алгоритма системы можно пересчитать данные в системе из одних единиц измерения в другие:

- a) Прореживание;
- b) Пересчет колонки кривой;
- c) Обработка;
- d) Сдвиг нуля времени.

2. Какой алгоритм необходимо использовать в случае необходимости пересчета данных давления по формуле:

- a) Новый шаг времени
- b) Прореживание
- c) Пересчет колонки кривой
- d) Сглаживание
- 3. Основное назначения модуля диагностики анализ:
- a) Производной давления
- b) Давления
- c) Производной времени
- d) Времени

4. Какая есть особенность при подготовке данных для обработки по методикам КВД/КПД:

- a) Требование чтобы время начиналось с 0
- b) Требование чтобы давление начиналось с 0
- c) Требование чтобы время и давление начинались с 0
- d) Особенностей нет.

5. Какие параметры позволяет определить методика обработки "Обработка ИК по

 $K\Pi$ ":

- a) Рпл, Кпр
- b) Рпл, Кпр, Скин, Пьезопроводность
- c) Рпл, Кпр, Скин, Дебиты, Уровни
- d) Рпл, Кпр, Дебиты, Уровни

6. При обработке КП ИК получилась «изрезанная». Какая операция позволяет исправить ИК для того, чтобы она позволяла удобно выбирать данные для обработки:

- a) Прореживание;
- b) Фильтрация
- c) Сглаживание
- d) Пересчет колонки кривой

7. Для пересчета, каких данных давления служит вспомогательный алгоритм пересчета давления на новую глубину:

- a) Исходных
- b) Редактированных
- c) И исходных, и редактированных
- d) Нет правильного ответа

e) Время работы скважины до остановки – t1, время наблюдения КВД – t2. В каких случаях используется методика обработки данных КВД МДХ.t1 >> t2

- f)  $t1 \ll t2$
- g)  $t1 \geq t2$
- h)  $t1 = < t2$
- 8. Какие параметры позволяет определить методика КВД Хорнер:
- a) Рпл, Кпр, Скин, Гидропровод-сть
- b) Рпл, Скин, Гидропров-сть
- c) Кпр, Скин, Гидропров-сть
- d) Рпл, Кпр, Скин
- 9. Выберите правильное соотношение между единицами измерения давления:
- a)  $1 \text{ M} \Pi a = 10000 \text{ }\Pi a$
- b)  $1 \text{ M} \Pi a = 100\,000 \Pi a$
- c)  $1 \text{ M} \Pi a = 101\,325 \Pi a$
- d)  $1 \text{ M} \Pi a = 1000\,000 \Pi a$

10. Выберите правильное соотношение между единицами измерения давления:

- a)  $1 \text{ ar} = 0.96784 \text{ arm}$
- b)  $1 \text{ ar} = 1 \text{ arm}$
- c)  $1 \text{ ar} = 1.0333 \text{ arm}$
- d)  $1 \text{ ar} = 10 \text{ arm}$

Описание методики оценивания вопросов теста:

- **1 балл,** если студент ответил верно
- **0 баллов,** если студент ответил неверно

#### **Задания для контрольной работы**

#### Описание контрольной работы:

Контрольная работа состоит из двух теоретических вопросов. Время выполнения – 45 минут. Каждый вопрос оценивается в 12.5 баллов. Максимально возможное количество баллов за контрольную работу – 25.

#### **Примеры контрольных вопросов**

### по использованию программного продукта по обработке и интерпретации гидродинамических данных «Гидрозонд»

Как выполняются следующие операции

- 1. Настройка ресурсов и путей к базам
- 2. Настройка графика
- 3. Настройка печати
- 4. Заполнение справочной системы
- 5. Подготовка макетов заключений
- 6. Импортирование исходных данных на примере различных форматов
- 7. Ввод исходных данных с клавиатуры
- 8. Загрузка данных из базы WS
- 9. Загрузка данных инклинометрии
- 10. Выбор участков для обработки
- 11. Редактирование выбранных данных
- 12. Сшивка замеров на точке
- 13. Обработка КП, полученных по технологии КВУ
- 14. Обработка уровенных замеров
- 15. Обработка КВД по различным методикам
- 16. Диагностика данных (лог-лог анализ)
- 17. Обработка исследований на установившихся режимах
- 18. Обработка устьевых замеров в ЭЦН скважинах
- 19. Обработка данных ИПТ

## **Пример контрольной работы по обработке данных КВУ**

- 1. Сформулировать цель и задачи по интерпретации гидродинамических данных.
- 2. Настроить ресурсы и пути к базам.

3. Проанализировать данные КВУ.

4. Выполнить обработку и интерпретацию данных КВУ в специализированном программном продукте «Гидрозонд».

5. Сформировать заключение.

Описание методики оценивания вопросов контрольных работ:

 **10-12,5 баллов** выставляется студенту, если он дал полный, развернутый ответ на теоретический вопрос;

 **7-9 баллов** выставляется студенту, если он раскрыл в основном теоретический вопрос, однако допущены неточности в определениях;

 **4-6 баллов** выставляется студенту, если при ответе на теоретический вопрос им допущено несколько существенных ошибок в толковании основных понятий;

 **1-3 балла** выставляется студенту, если ответ на теоретический вопрос свидетельствует о непонимании и крайне неполном знании основных понятий и методов.

#### **Пример лабораторных работ**

#### **Лабораторная работа «Импорт данных в системе Гидрозонд».**

**Цель:** данные файла импортировать в системе Гидрозонд.

Выполнить импорт данных.

Указать длительность исследования.

Определить минимальные и максимальные значения давления.

Отразить в отчете полученные данные, привести скриншот с результатом импорта.

#### **Лабораторная работа «Обработка КП».**

**Цель:** определить пластовое давление и коэффициент продуктивности для скважины согласно назначенному варианту.

Для обработки использовать методики **КВУ: Метод ИК для КП**.

Данные для обработки взять из базы данных.

При обработке использовать данные инклинометрии.

Сформировать заключение с результатами обработки, приложив WS-файл c сохраненными данными.

#### **Лабораторная работа «Обработка ДУ»**

 **Цель:** определить пластовое давление, коэффициент продуктивности, скин-фактор, гидропроводность.

Согласно назначенному варианту.

- 1. Импортировать в Прайме исходные Las\_файлы.
- 2. Создать планшет на который необходимо загрузить кривые влагометрии.
- 3. Снять отчеты для ДУ, НВР и времени.
- 4. Выполнить расчет дельты в Excel.
- 5. Снятые данные обработать в Гидрозонде по методике КВУ: Метод ИК для ДУ.
- 6. Сформировать заключение с полученными результатами.

#### **Лабораторная работа «Обработка КВД»**

 **Цель:** определить пластовое давление, коэффициент продуктивности, скин-фактор, гидропроводность.

1. Импортировать выполнить импорт исходных замеров, визуализировать исходную динамику давления.

2. Определить время начала КВД и длительность (указать это вручную в отчете).

3. Построить диагностический график. Определить подходящую модель пласта и течения флюида (указать это вручную в отчете).

- 4. Данные обработать в Гидрозонде по методике КВД Хорнера.
- 5. Рассчитать ВСС и его длительность по обоим формулам.
- 6. Если недостаточно данных по скважине для обработки, то использовать следующие:
- Время работы скважины до остановки 2 сутки;
- Дебит до остановки 15 м3/сут;
- Диаметр скважины по долоту 216 мм;
- Толщина пласта 10 м;
- Пористость пласта 20%;
- Сжимаемость скелета  $1*10^{\scriptstyle\wedge}\text{-}5/a\text{TM}$
- Сжимаемость жилкости  $10*10^{\scriptscriptstyle\wedge}\text{-}5/a\text{m}$
- Плотность жидкости 900 кг/м3;
- Радиус контура питания 250 м.
- 7. Сформировать заключение с полученными результатами.

Описание методики оценивания лабораторной работы:

**9-10 баллов** выставляется студенту, если он правильно нашел все параметры;

 **6-8 баллов** выставляется студенту, если он допустил ошибку, и не нашел какой-то из параметров;

 **1-5 баллов** выставляется студенту, если он не смог найти все параметры, однако прослеживается логика в выполнении работы.

#### **Варианты заданий для расчетно-графической работы**

#### **Задание:**

Привести теорию одного из алгоритмов обработки гидродинамических данных в соответствии с назначенным вариантом.

Сформулировать цель и решаемые задачи по обработке и интерпретации данных гидродинамических исследований скважин, полученных студентом из базы данных в соответствии с назначенным вариантом.

Выполнить обработку и интерпретацию данных. Сформировать заключение.

Варианты алгоритмов

- 1. Алгоритм обработки КВУ ИК для КП.
- 2. Алгоритм обработки КВУ ИК для ДУ.
- 3. Алгоритм обработки КВУ ОДМ.
- 4. Алгоритм обработки КВУ Баренблатта.
- 5. Алгоритм обработки КВУ Оптимизация.
- 6. Алгоритм обработки КВД МДХ для нефтяной скважины.
- 7. Алгоритм обработки КВД Хорнера для нефтяной скважины.
- 8. Алгоритм обработки КПД МДХ для нагнетательной скважины.
- 9. Алгоритм обработки КПД Хорнера для нагнетательной скважины.
- 10. Алгоритм обработки КВД МДХ для газовой скважины.
- 11. Алгоритм обработки КВД Хорнера для газовой скважины.
- 12. Алгоритм обработки ИПТ Хорнер по КП.
- 13. Алгоритмы обработки ИУР для нефтяной скважины.
- 14. Алгоритмы обработки ИУР для газовой скважины.

### Описание методики оценивания лабораторной работы:

 **«Зачтено»,** если студент описал и подробно рассказал обо всех существующих методах импорта данных в Гидрозонд.

 **«Не зачтено»,** если студент не имеет представления о методах импорта в систему Гидрозонд.

#### **5. Учебно-методическое и информационное обеспечение дисциплины 5.1. Перечень основной и дополнительной учебной литературы, необходимой для освоения дисциплины**

### **Основная литература**:

1. ООО НПЦ "ГеоТЭК". Прайм. Интегрированная система сбора, обработки, хранения ГИС [Электронный ресурс]. Администратор данных: Руководство пользователя. — Уфа, 2013. — Электрон. версия печ. публикации. — Авторские права принадлежат к ООО НПЦ "ГеоТЭК". Доступ возможен через Электронную библиотеку БашГУ. URL:https://elib.bashedu.ru/dl/read/PrimeDoRes.pdf.

2. Термогидродинамические исследования пластов и скважин нефтяных месторождений [Электронный ресурс]: учеб.-методическое пособие / Р.А. Валиуллин [и др.]; Башкирский государственный университет. — Уфа: РИО БашГУ, 2015. URL:https://elib.bashedu.ru/dl/read/Valiullin i dr\_Termodinamicheskie issledovanija plastov\_up\_2015.pdf .

### **Дополнительная литература**:

3. Чарный, И.А. Подземная гидромеханика / И.А. Чарный. - Москва; Ленинград: Гос. изд-во техн.-теорет. лит., 1948. - 196 с. - ISBN 978-5-4458-4474-7; То же [Электронный ресурс]. - URL: http://biblioclub.ru/index.php?page=book&id=213790

4. Муфазалов, Р.Ш. Гидромеханика добычи нефти: учебное пособие / Р.Ш. Муфазалов. - 2-е изд., стереотип. - Москва: Московский государственный горный университет, 2008. - Т. 1. - 315 с. - ISBN 978-5-98672-106-4; То же [Электронный ресурс]. – URL: http://biblioclub.ru/index.php?page=book&id=99685

## **5.2. Перечень ресурсов информационно-телекоммуникационной сети «Интернет» и программного обеспечения, необходимых для освоения дисциплины, включая профессиональные базы данных и информационные справочные системы**

## **A) Ресурсы Интернет**

1. Электронная библиотечная система «ЭБ БашГУ» – https://elib.bashedu.ru/

2. Электронная библиотечная система «Университетская библиотека онлайн» – https://biblioclub.ru/

3. Электронная библиотечная система издательства «Лань» – https://e.lanbook.com/

4. Электронный каталог Библиотеки БашГУ – http://www.bashlib.ru/catalogi/

5. Геологический портал «GeoKniga» http://www.geokniga.org

## **Б) Программное обеспечение**

1. Windows 8 Russian; Windows Professional 8 Russian Upgrade. Договор от 17.06.2013 г. № 104 Лицензия OLP NL Academic Edition. Бессрочная.

2. Microsoft Office Standard 2013 Russian. Договор от 12.11.2014 г. № 114. Лицензия OLP NL Academic Edition. Бессрочная.

3. Обработка гидродинамических исследований скважин «Гидрозонд». Свидетельство об официальной регистрации программы для ЭВМ №2007615300. Правообладатель ООО НПФ «ГеоТЭК». Передано БашГУ на бессрочное пользование на основе договора №1П-16 от 18.01.2016.

4. Система централизованного тестирования Moodle. Лицензия http://www.gnu.org/licenses/gpl.html

#### **6.Материально-техническая база, необходимая для осуществления образовательного процесса по дисциплине**

Материально-техническая база, необходимая для осуществления образовательного процесса по дисциплине приведена в таблице:

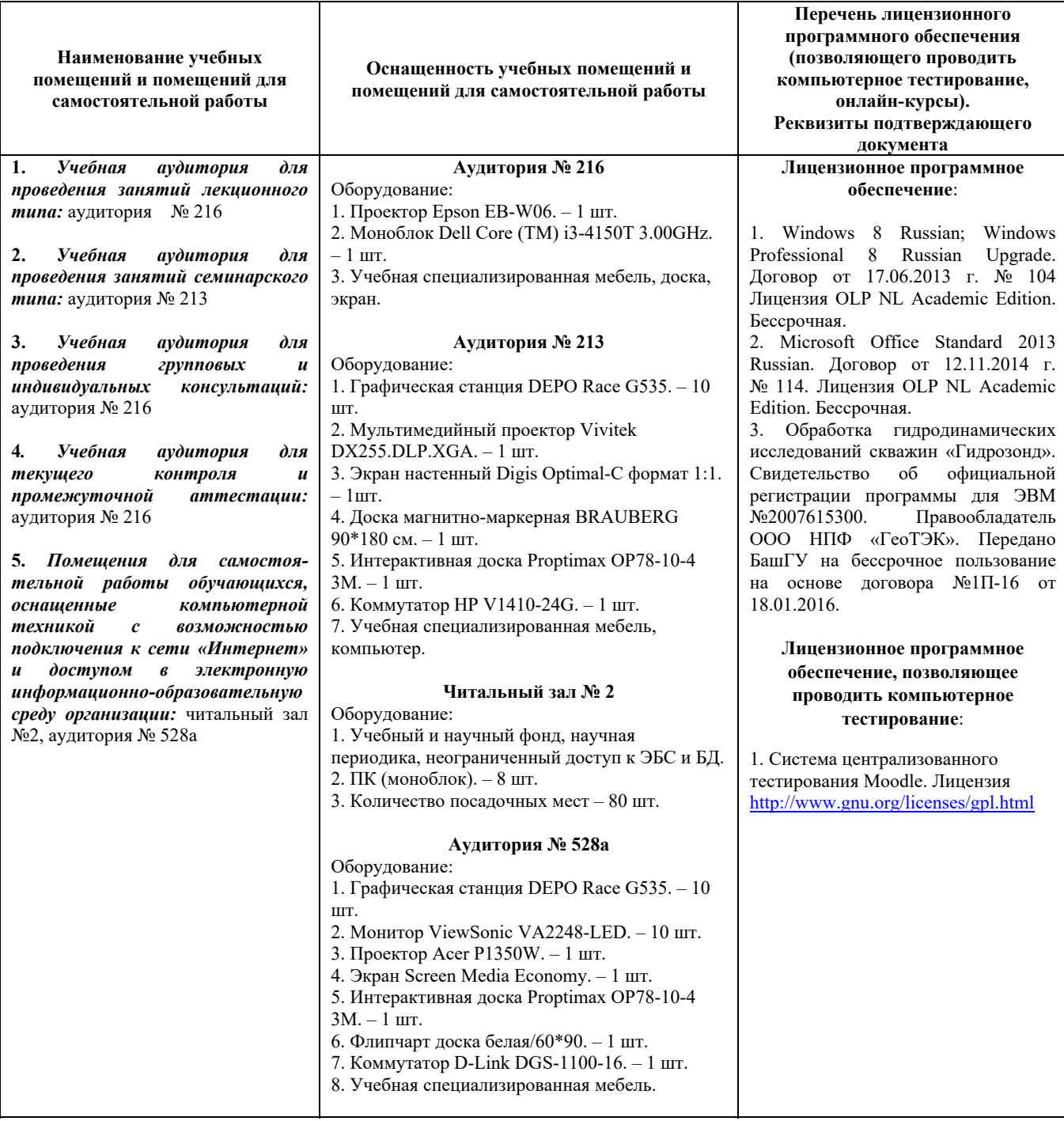

## ФГБОУ ВО «БАШКИРСКИЙ ГОСУДАРСТВЕННЫЙ УНИВЕРСИТЕТ» ФИЗИКО-ТЕХНИЧЕСКИЙ ИНСТИТУТ

# **СОДЕРЖАНИЕ РАБОЧЕЙ ПРОГРАММЫ**

## дисциплины Алгоритмы и системы обработки и интерпретации гидродинамических данных на А семестр Форма обучения очная

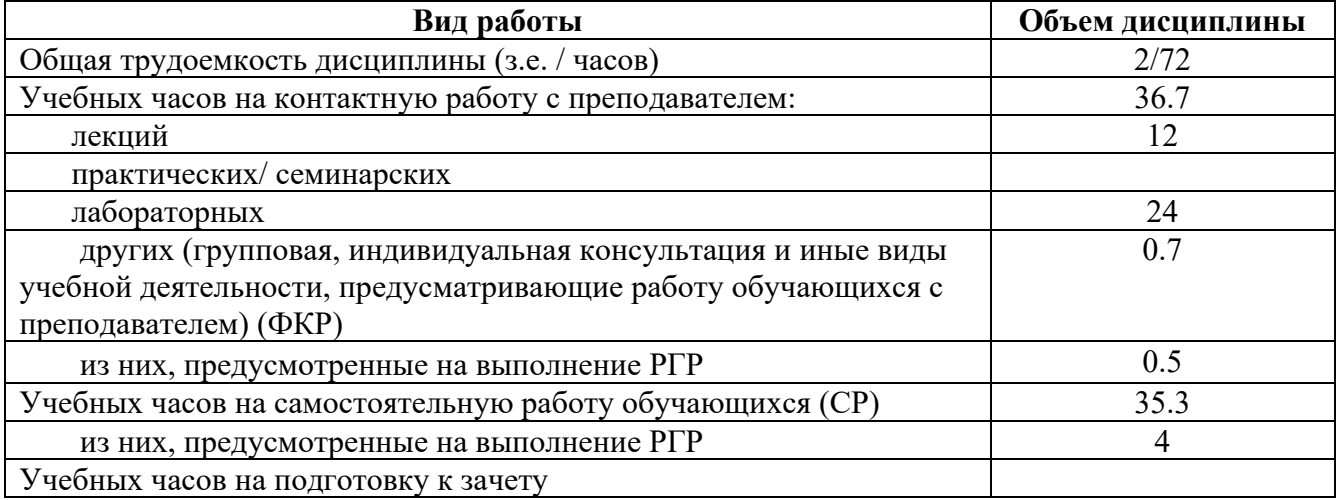

Формы контроля: Зачет А семестр Расчетно-графическая работа А семестр

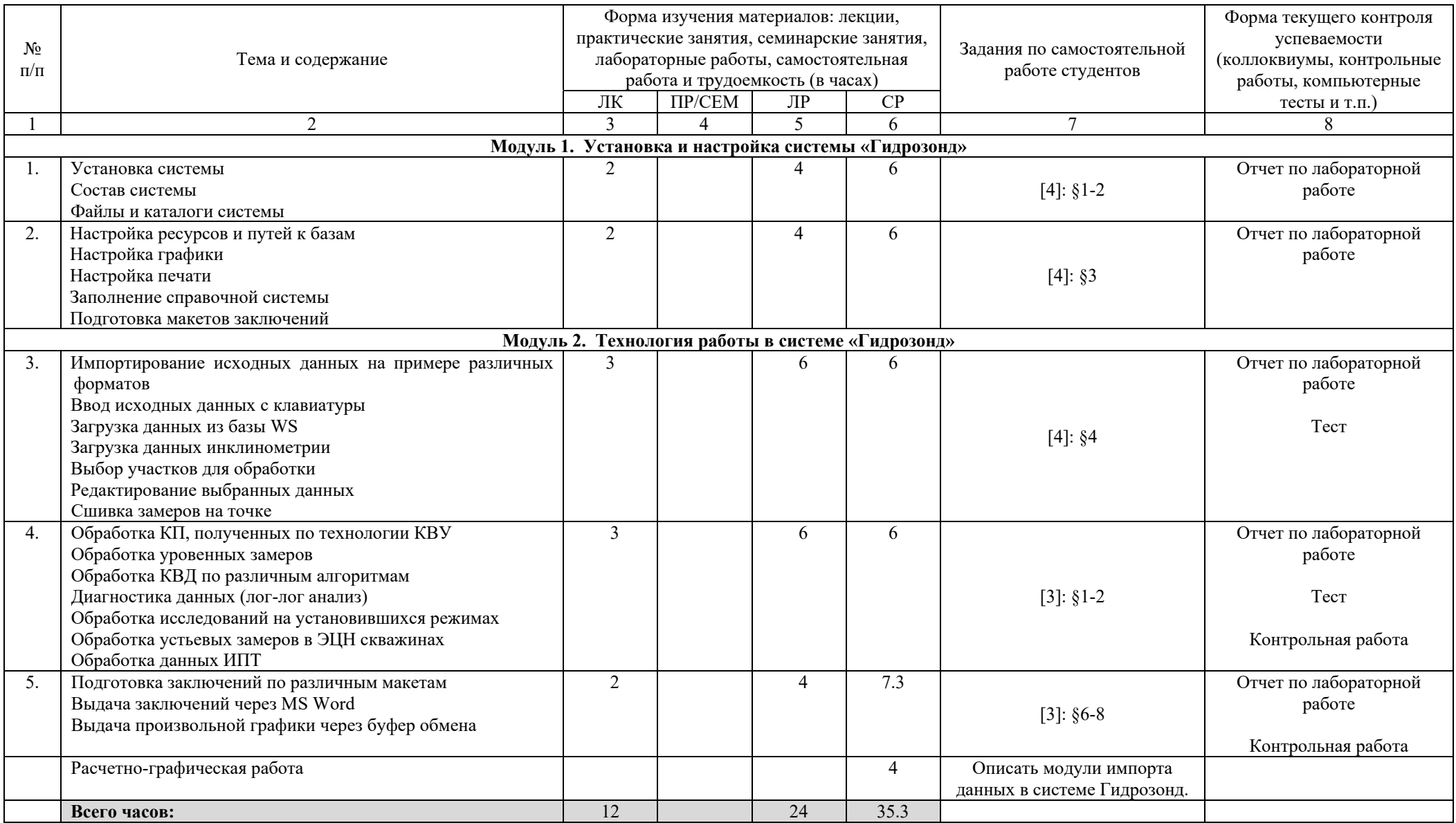